Startfreq: 1.000000 MHz; Stopfreq: 32.996878 MHz; Stepwidth: 32.061 kHz Samples: 999; Interrupt: 0 uS

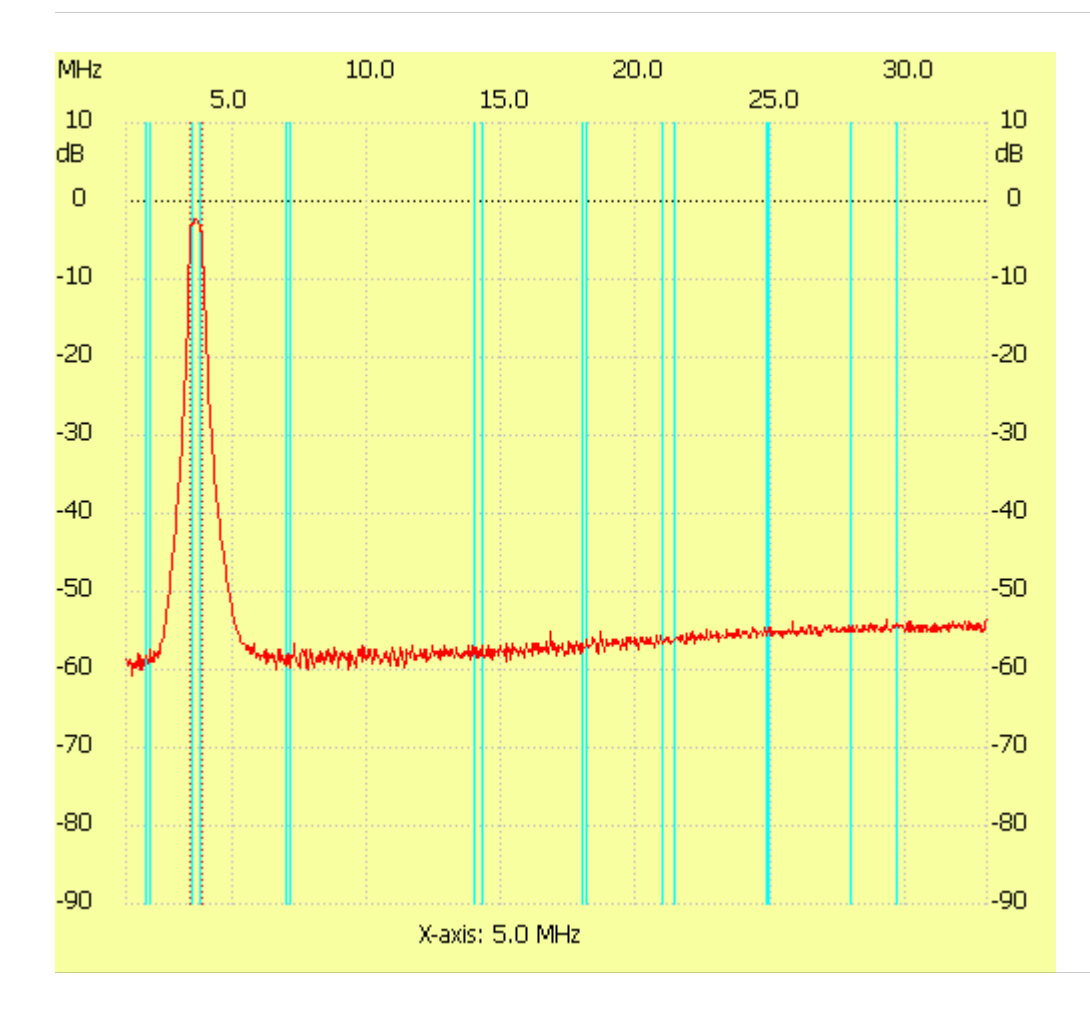

;no\_label

Channel 1 max :-2.32dB 3.564880MHz min :-60.84dB 1.224427MHz B3dB : 480.915 kHz Q: 7.51 f1: 3.372514 MHz fm: 3.612972 MHz f2: 3.853429 MHz ---------------------